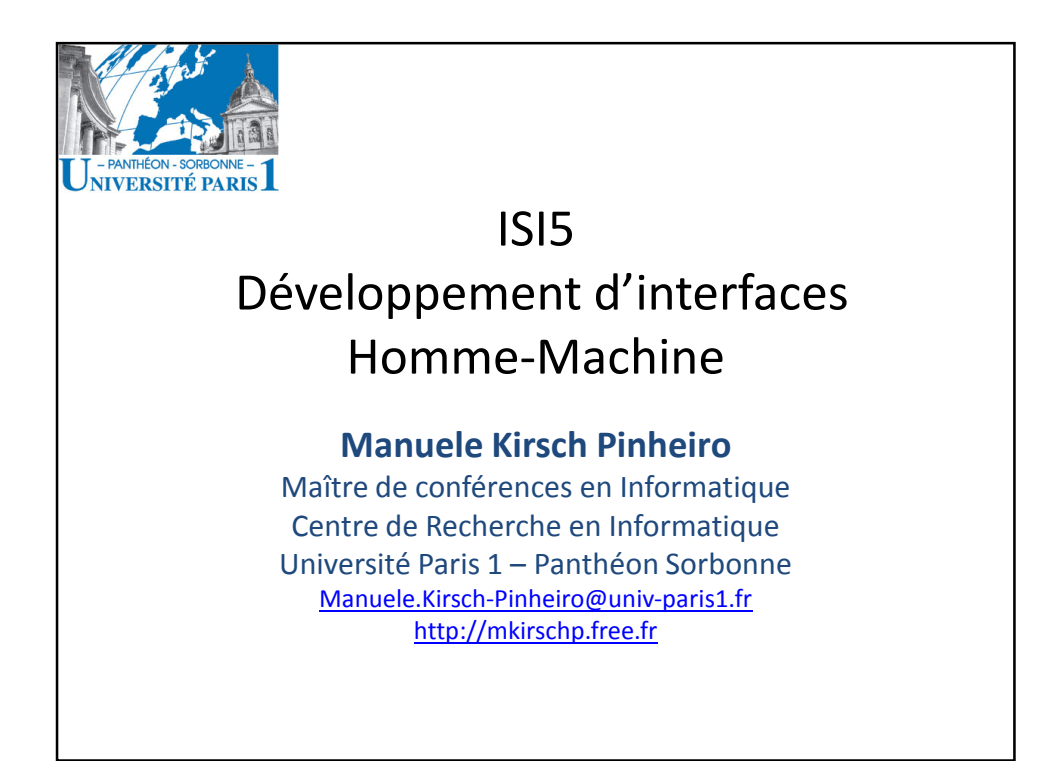

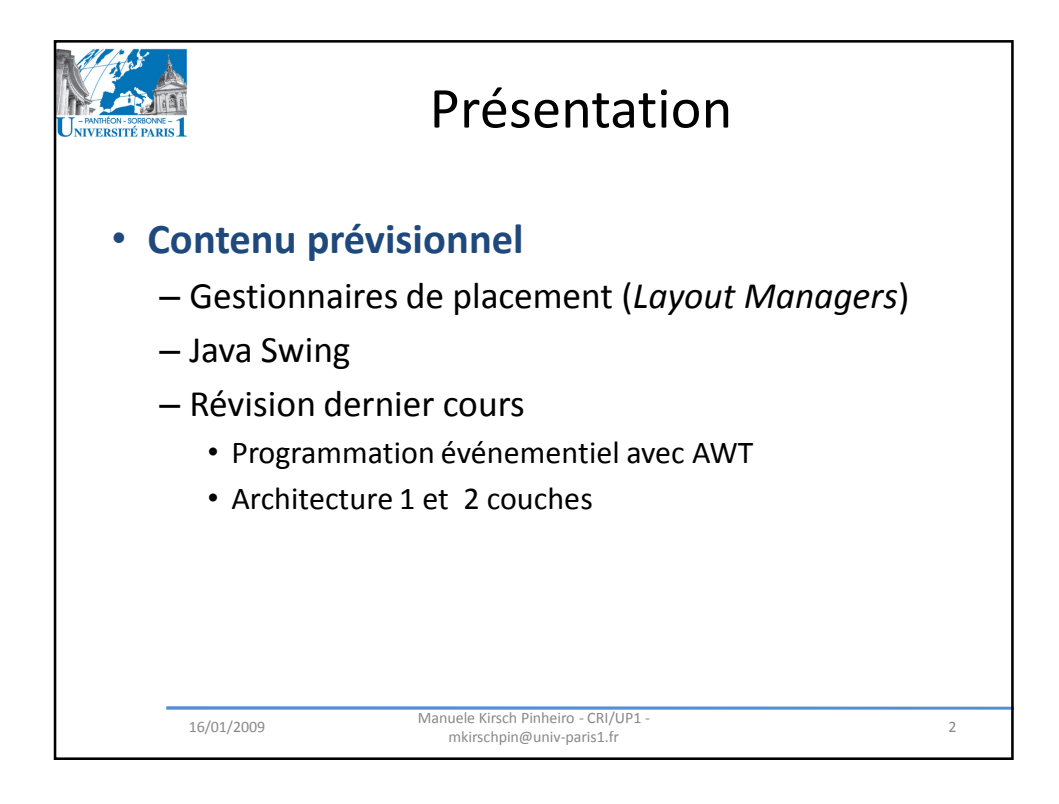

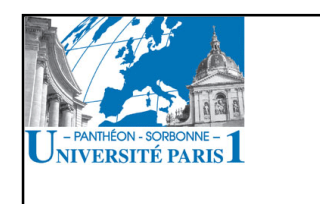

## Gestionnaires de placement **LayoutManager**

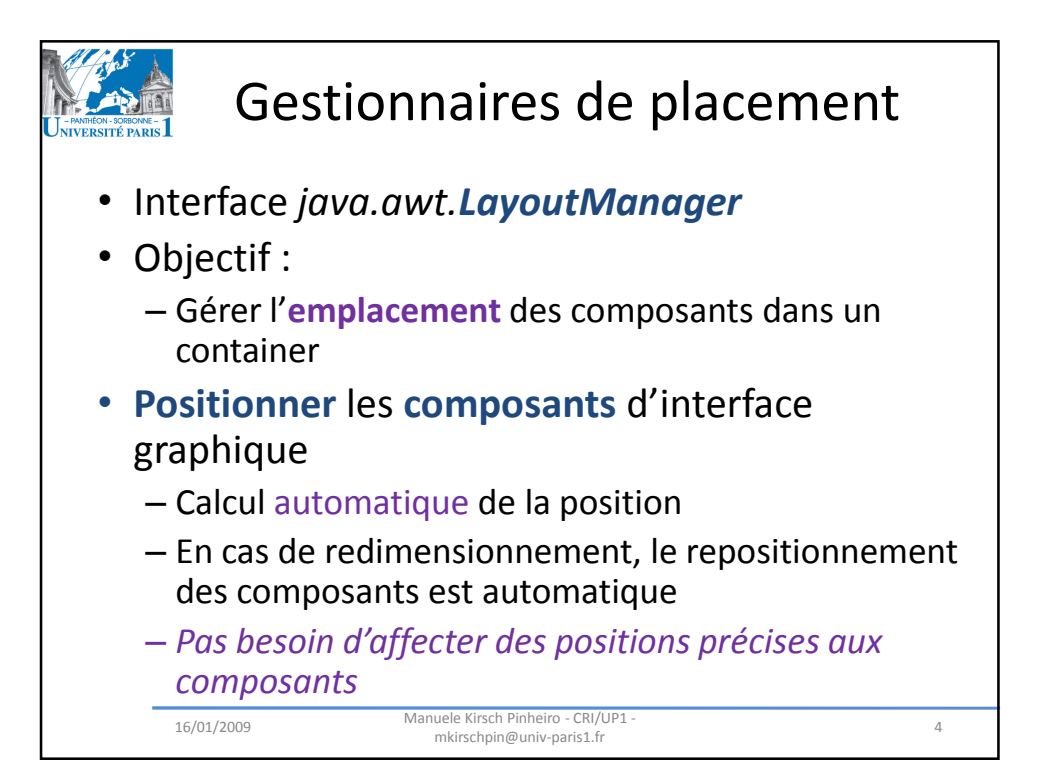

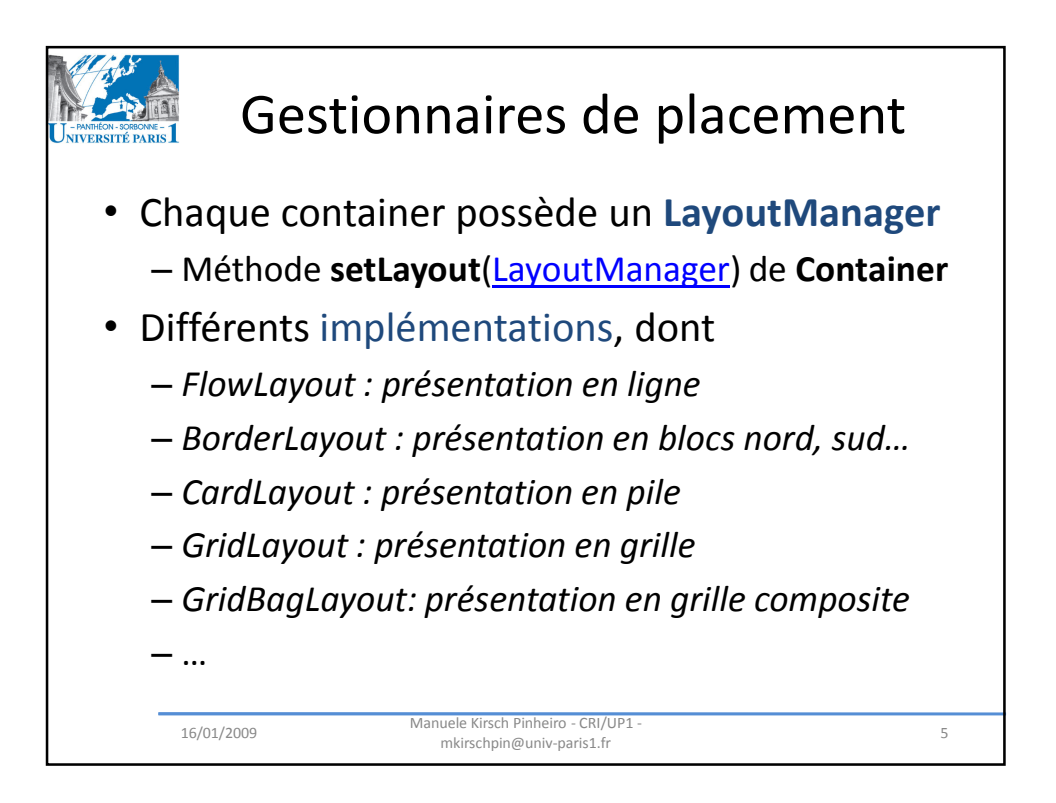

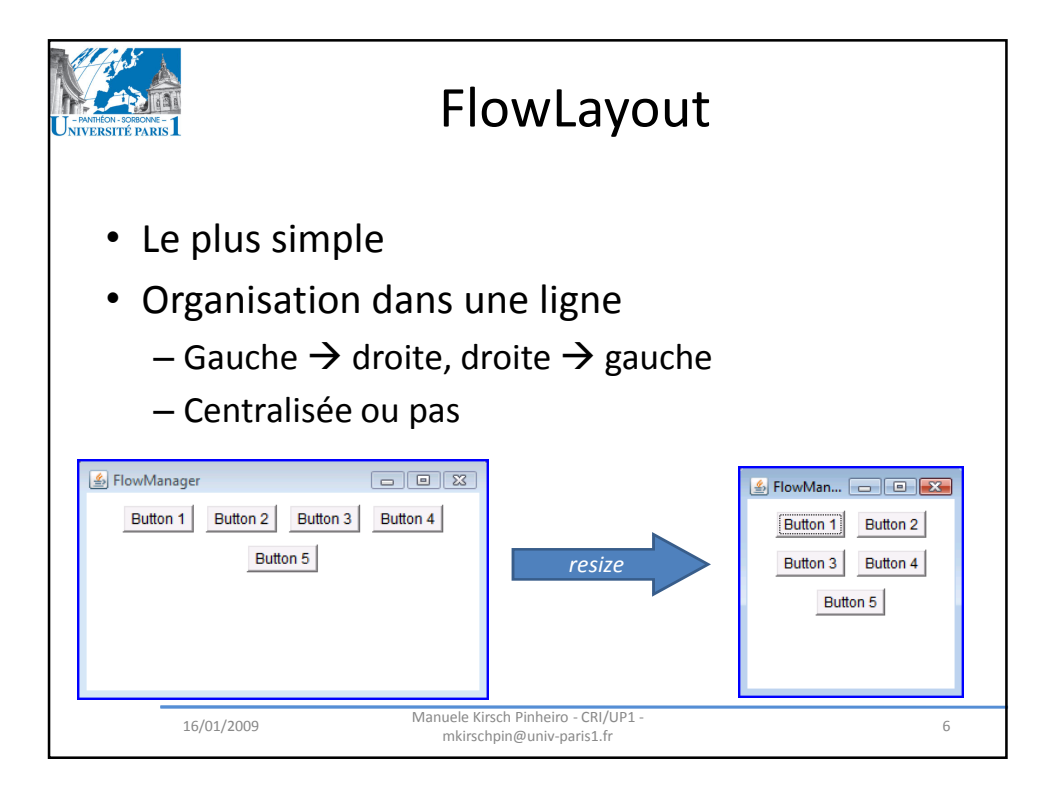

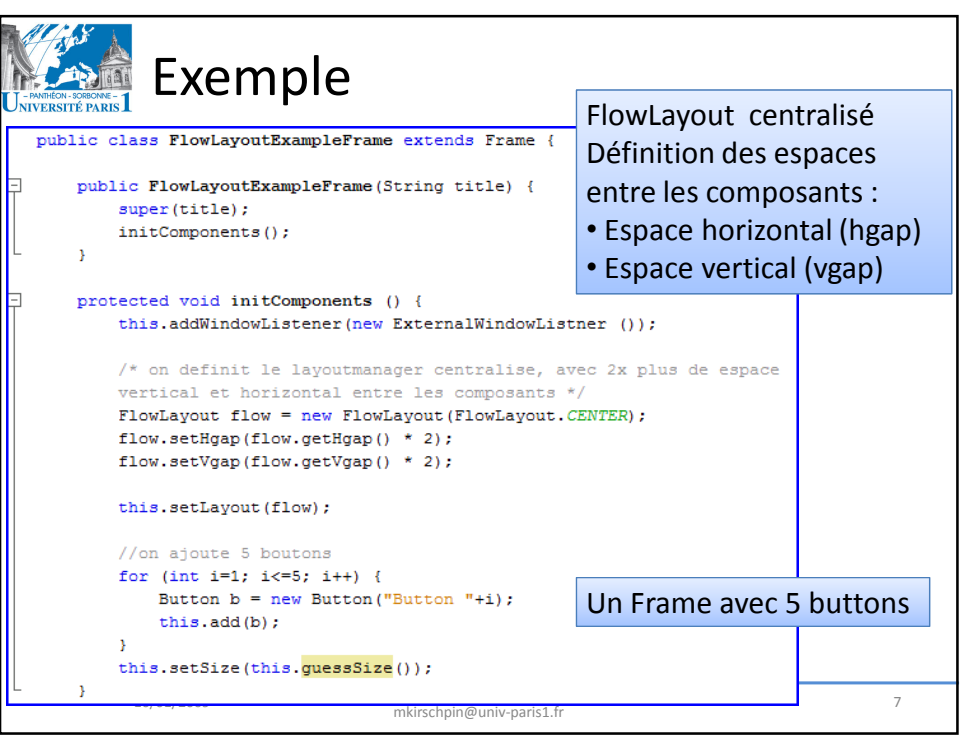

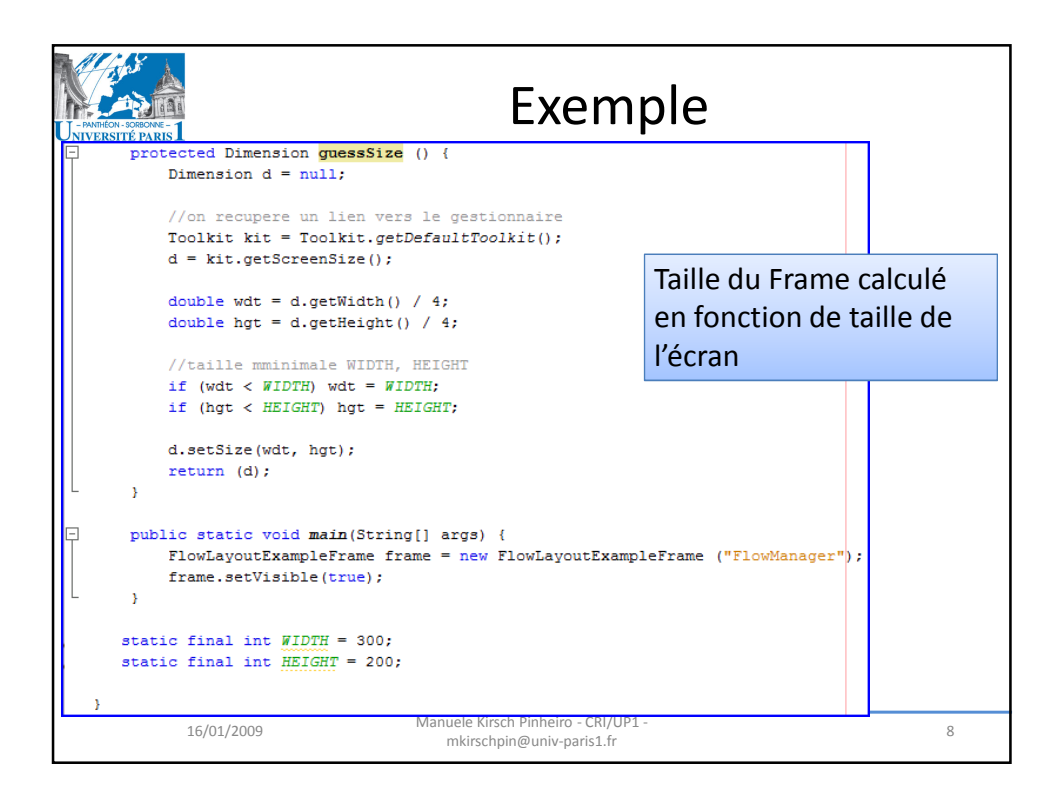

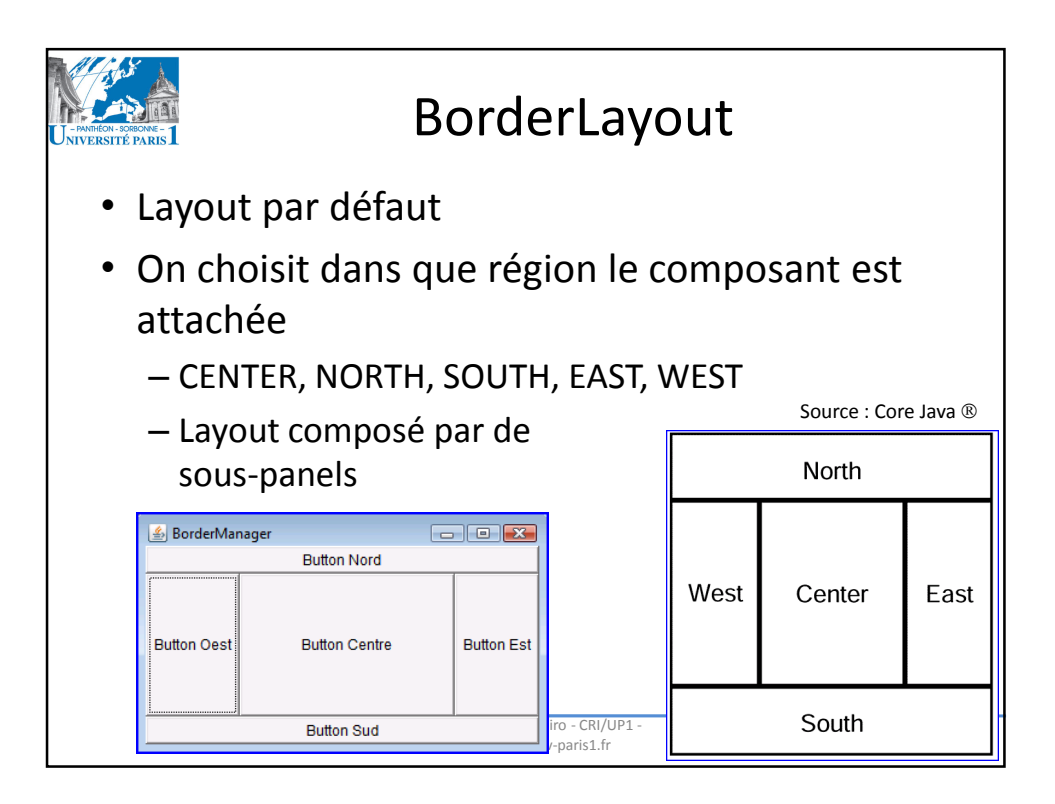

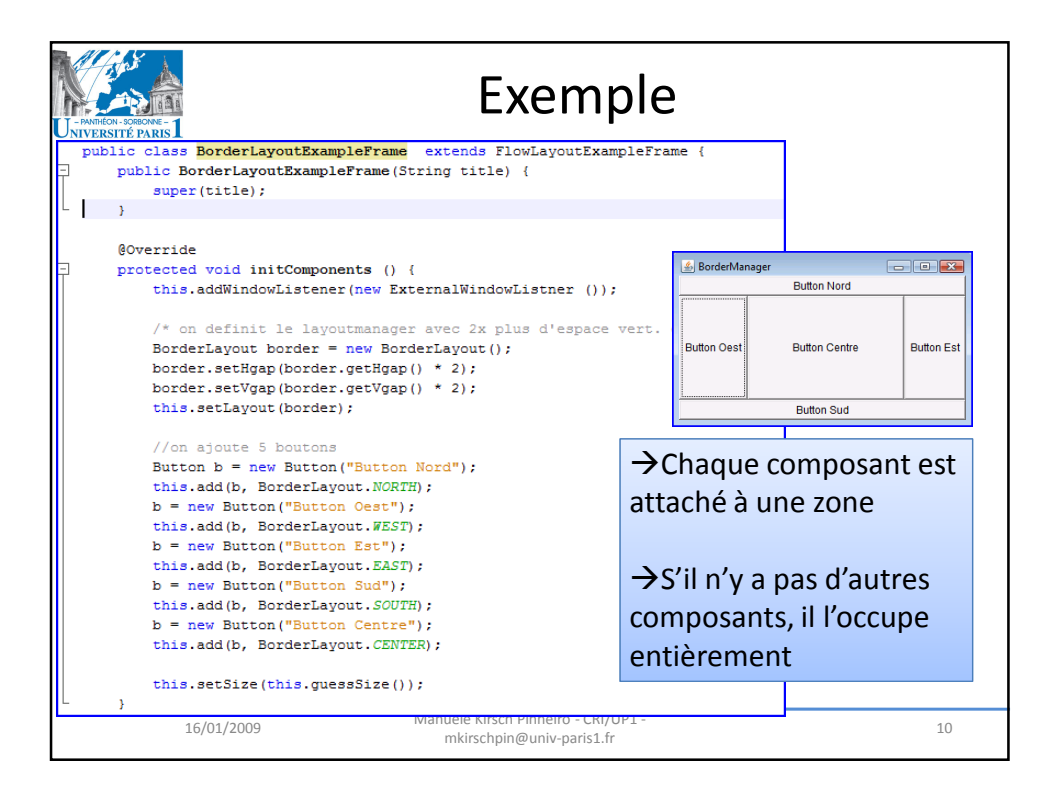

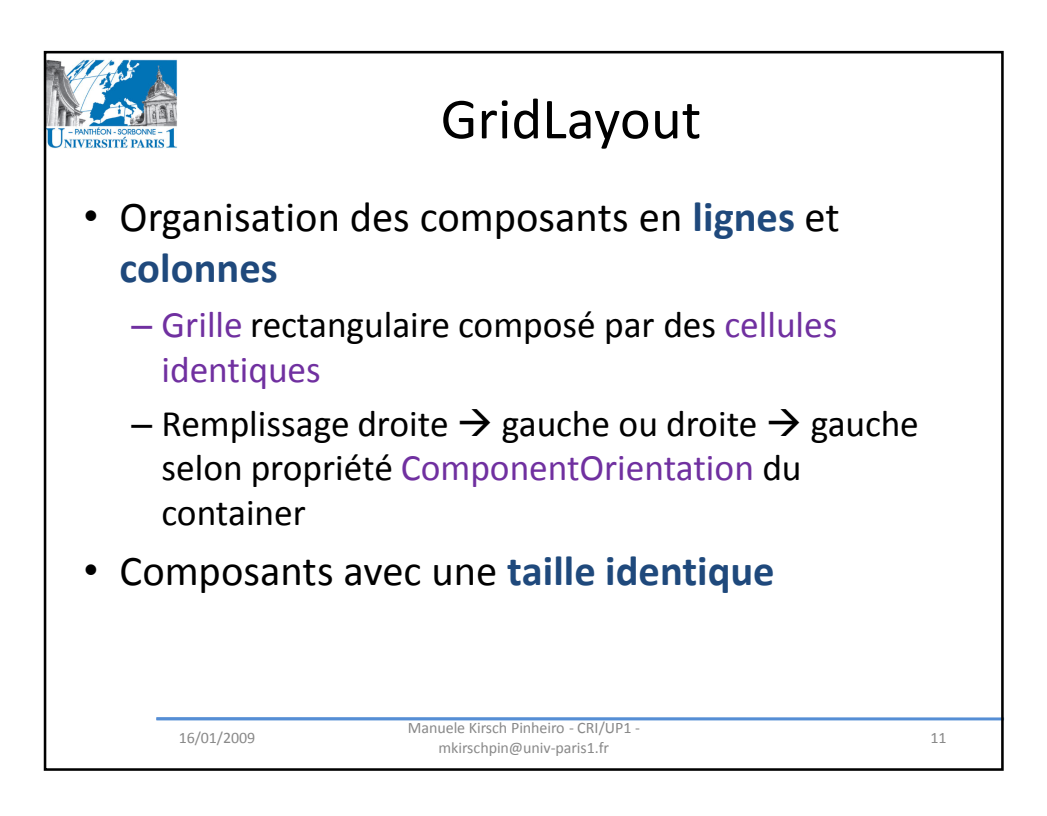

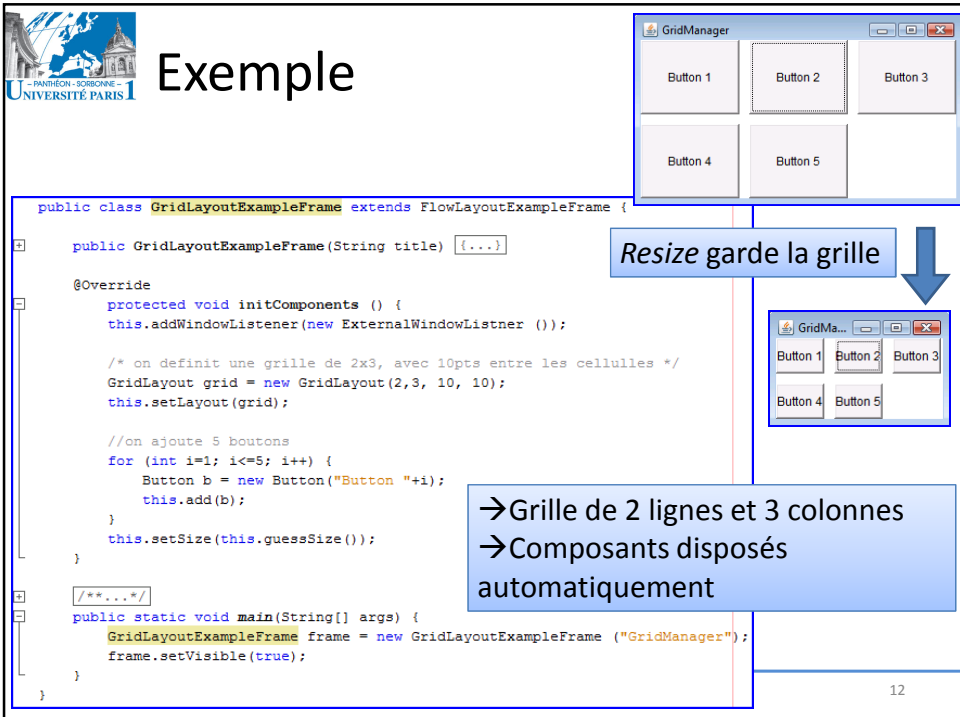

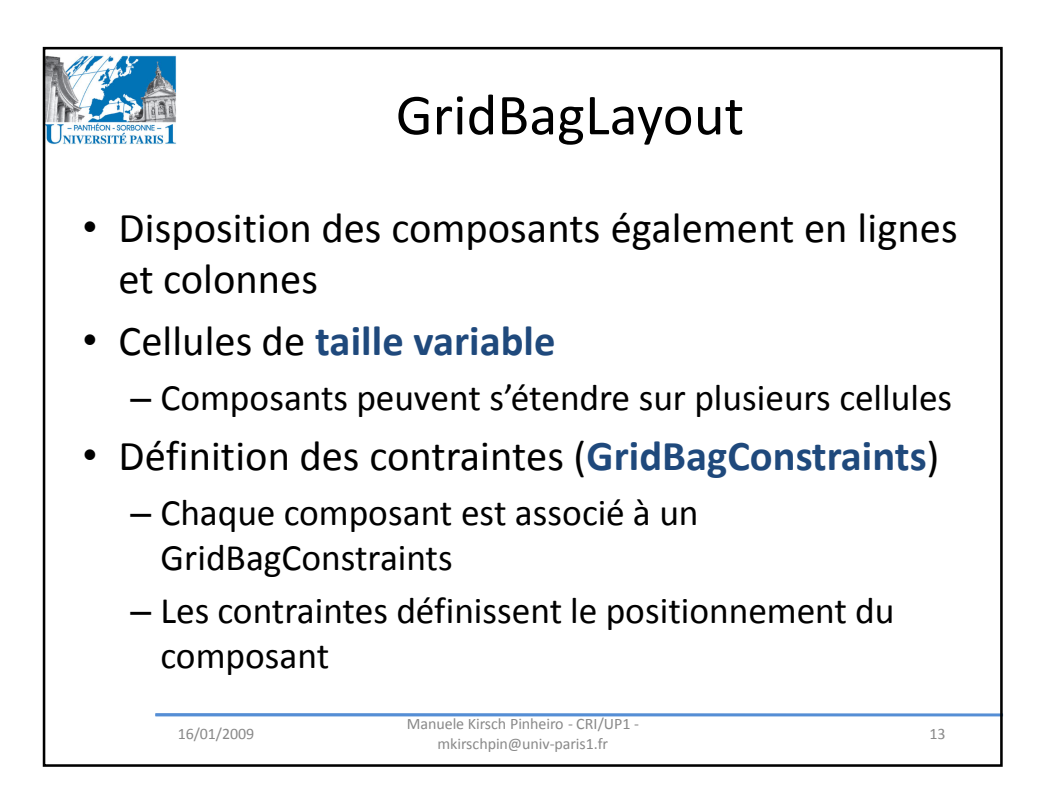

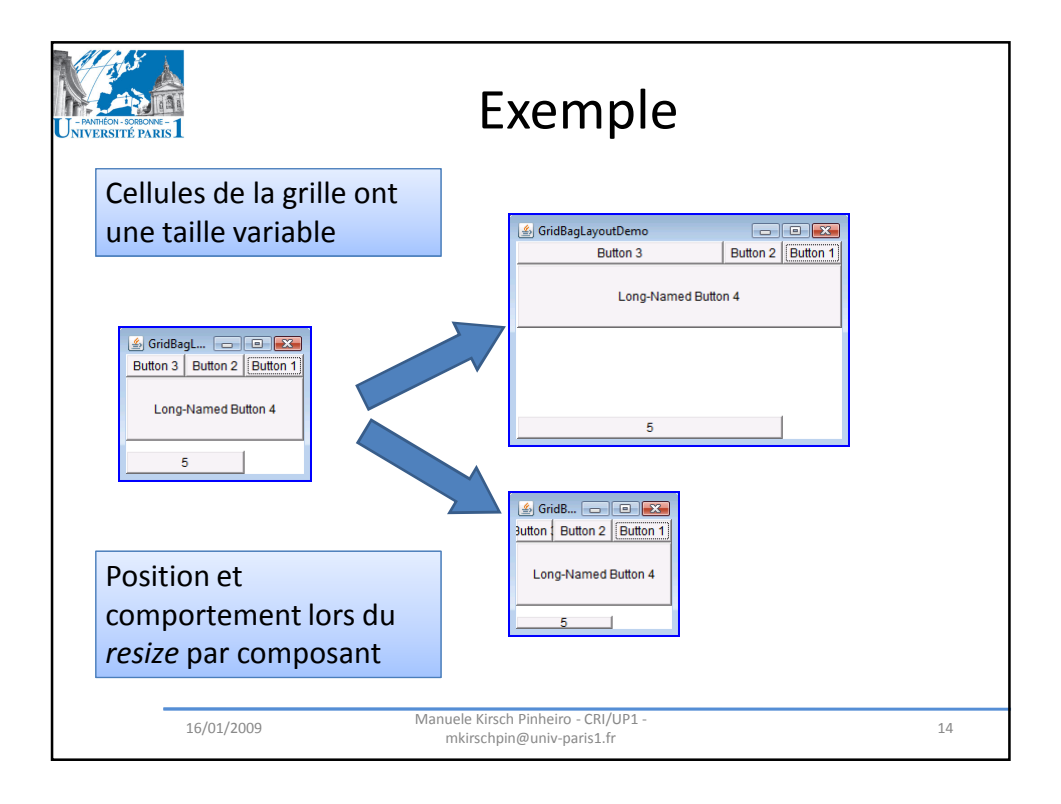

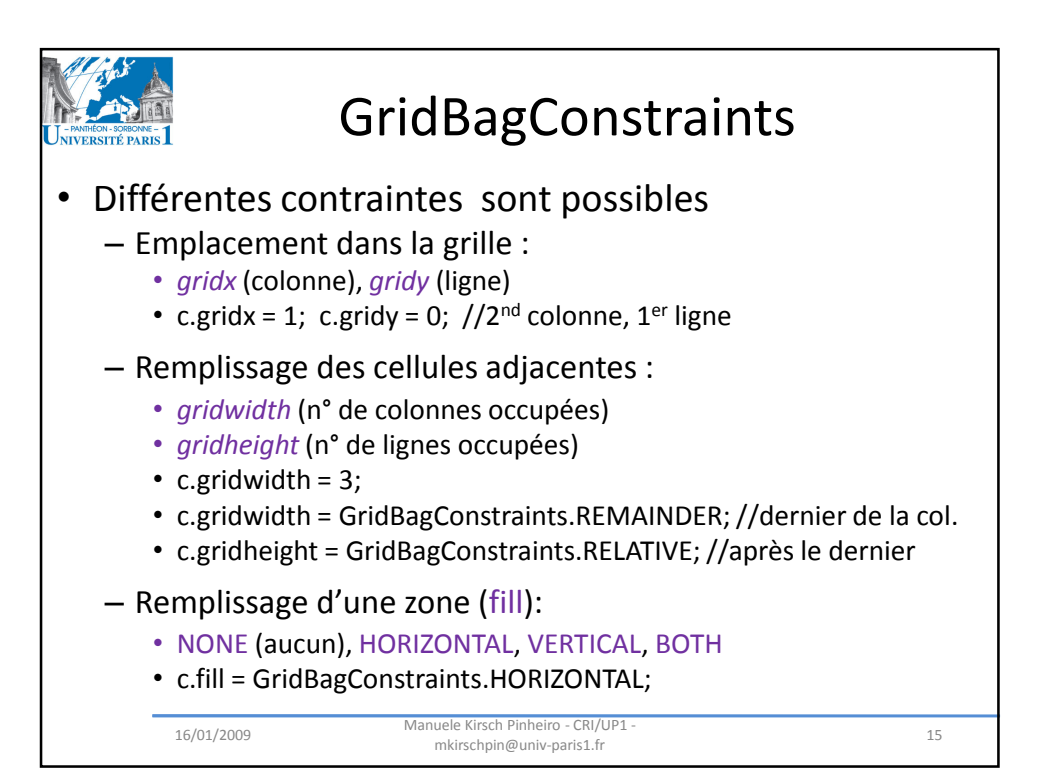

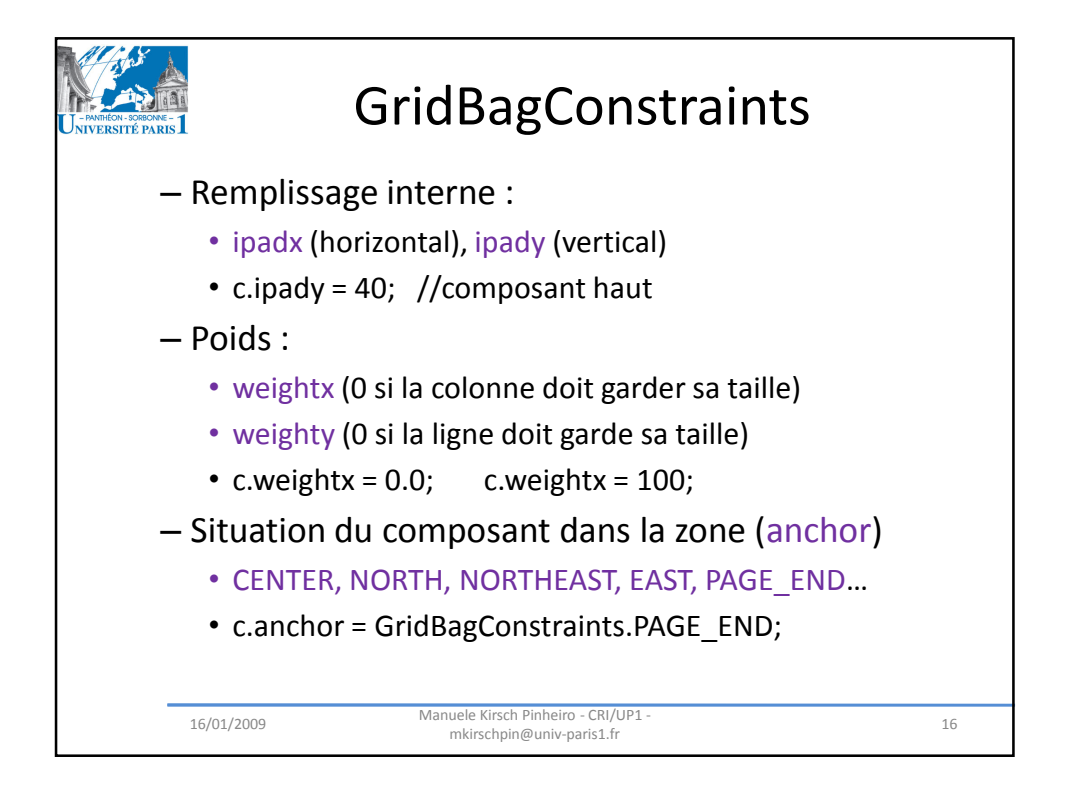

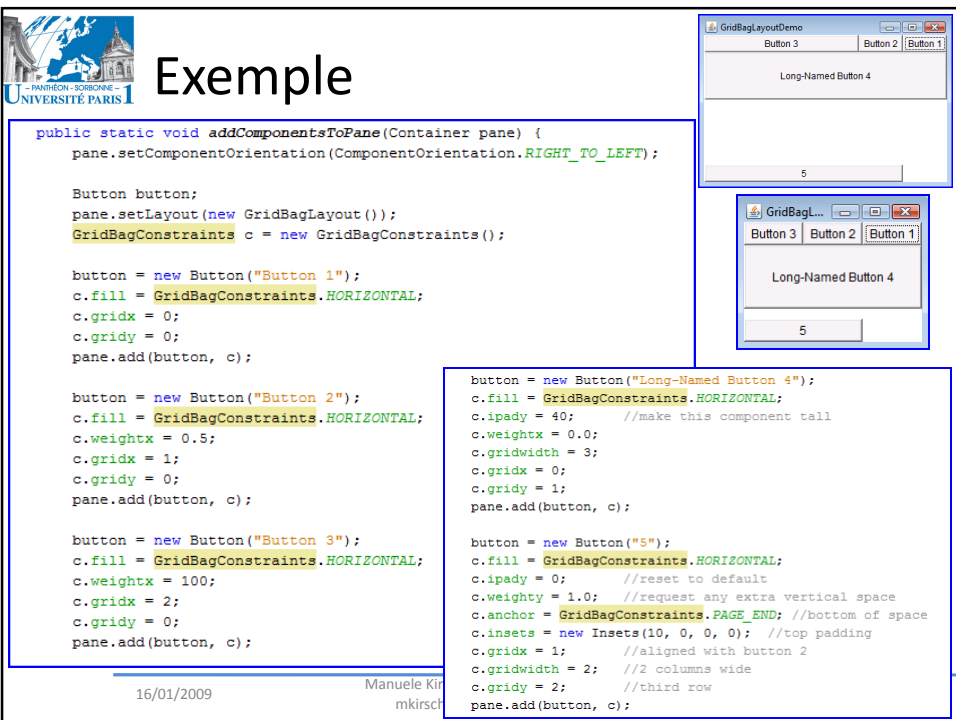

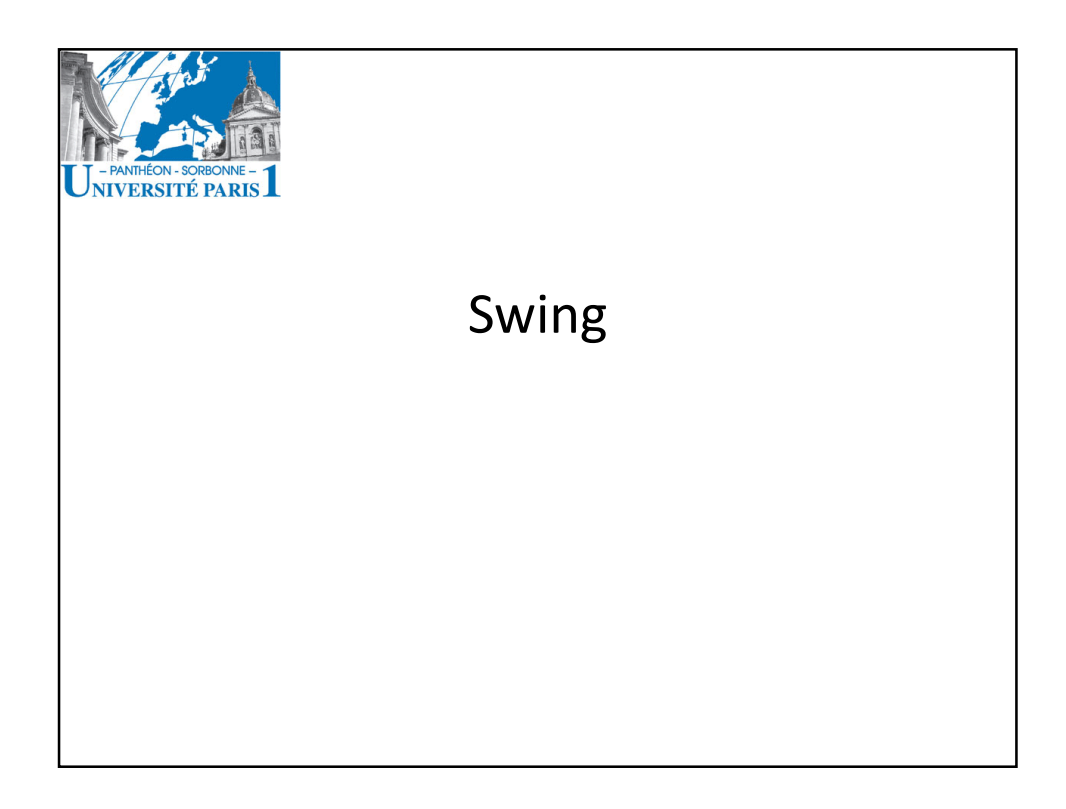

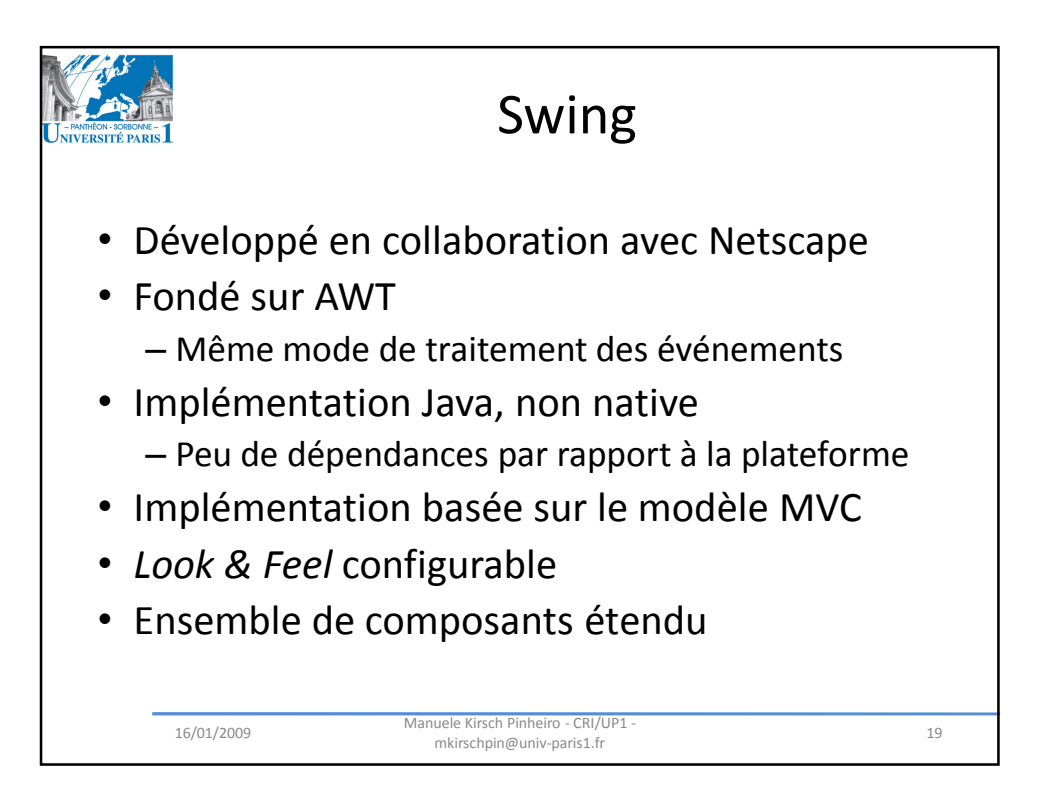

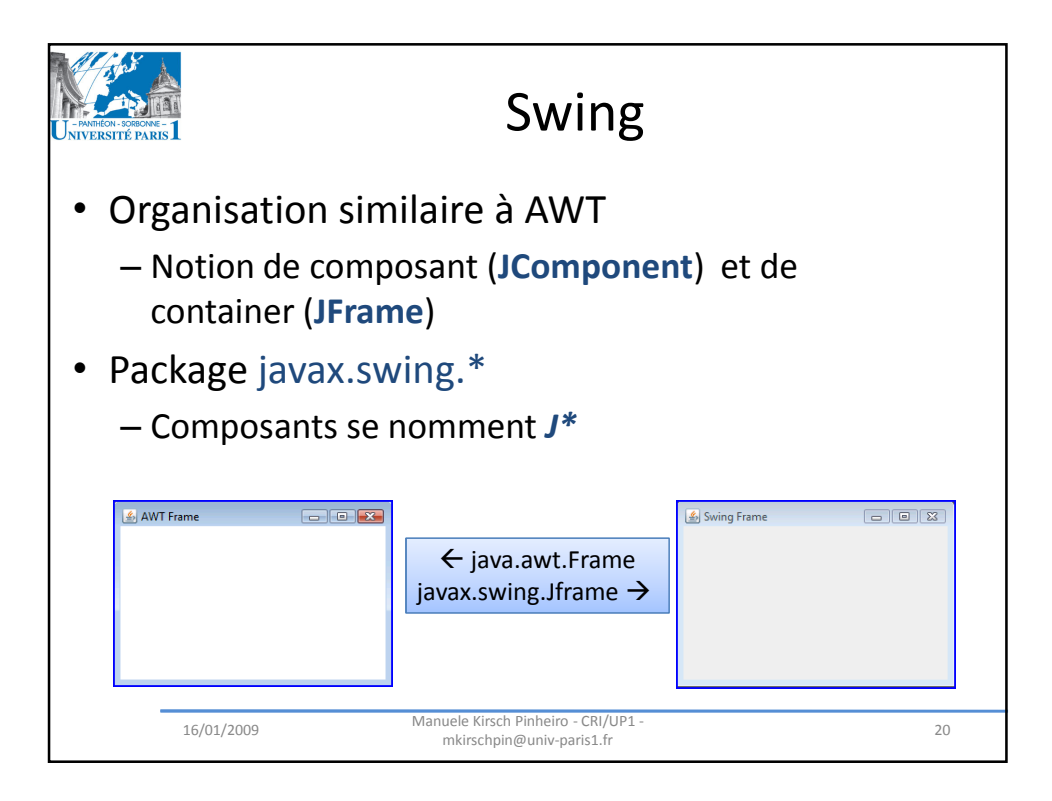

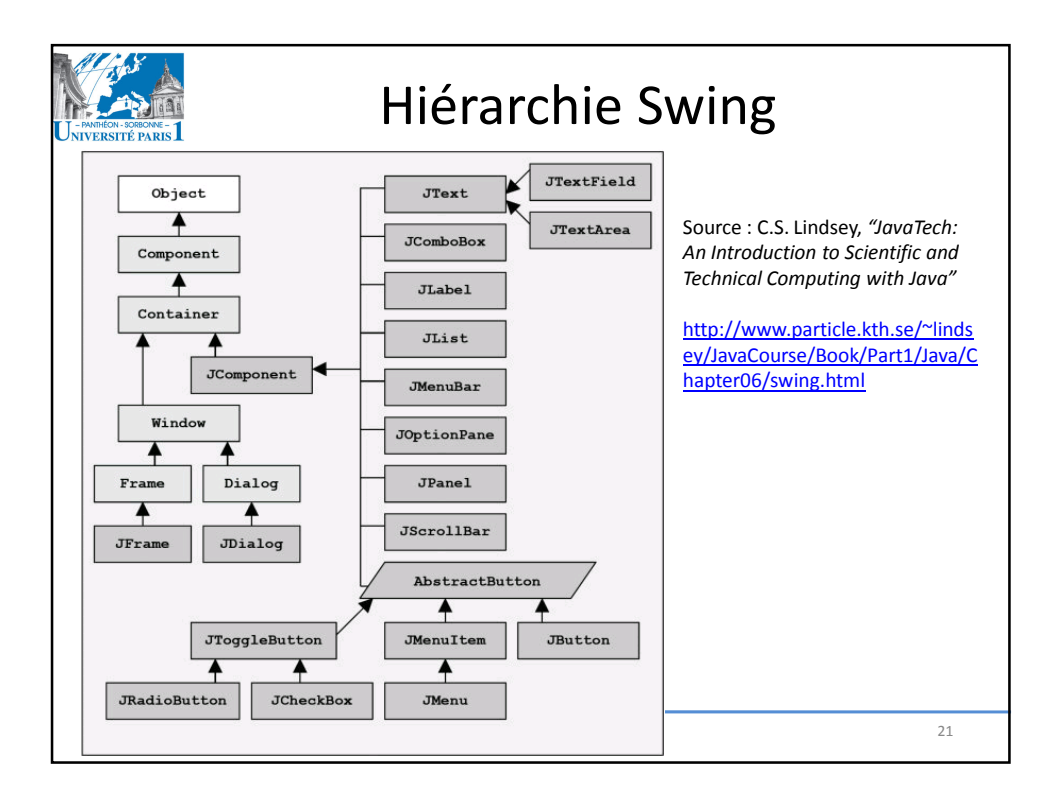

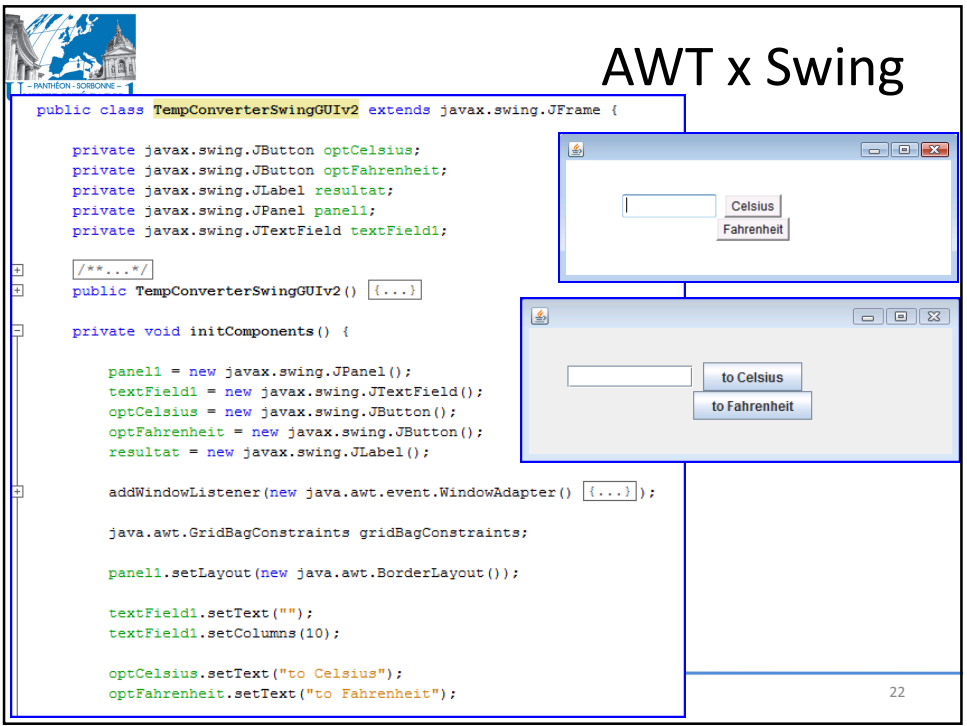

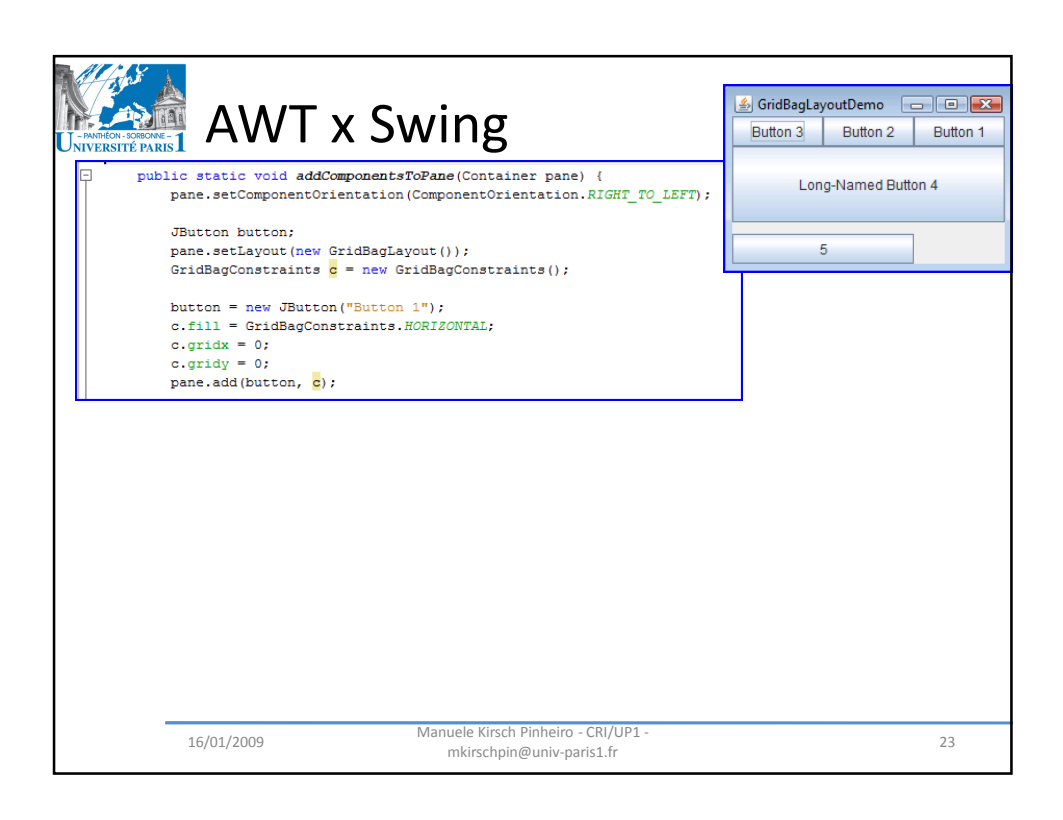

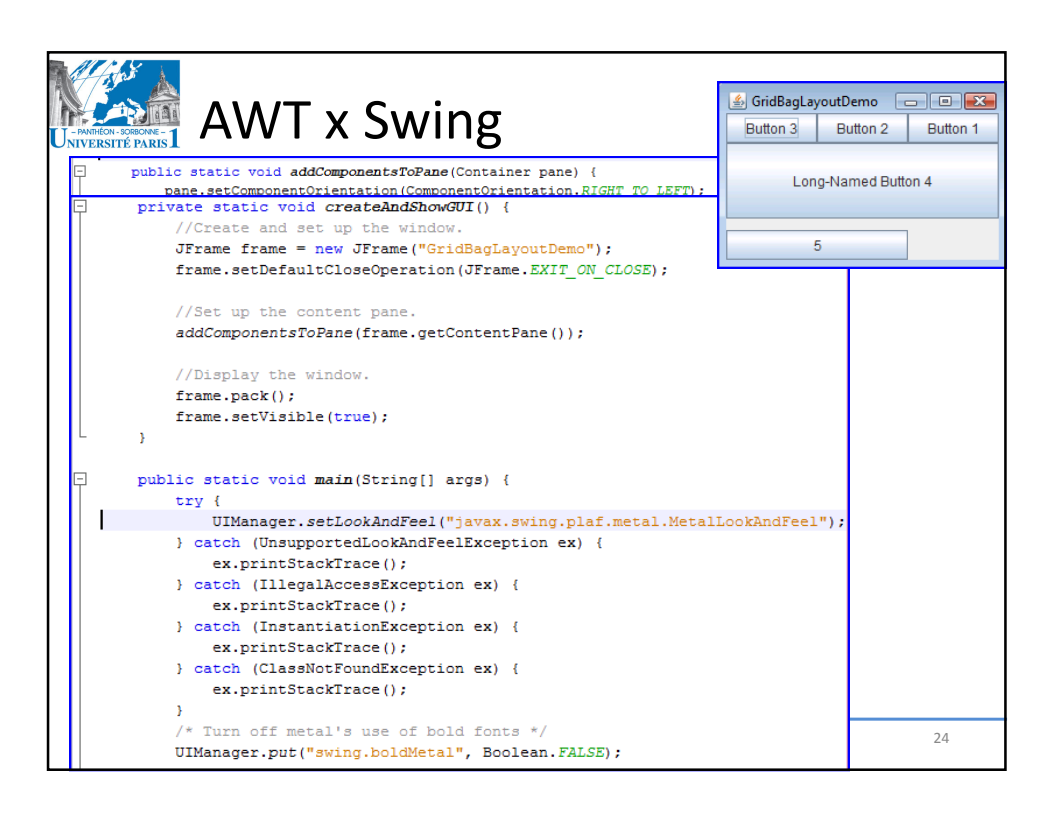

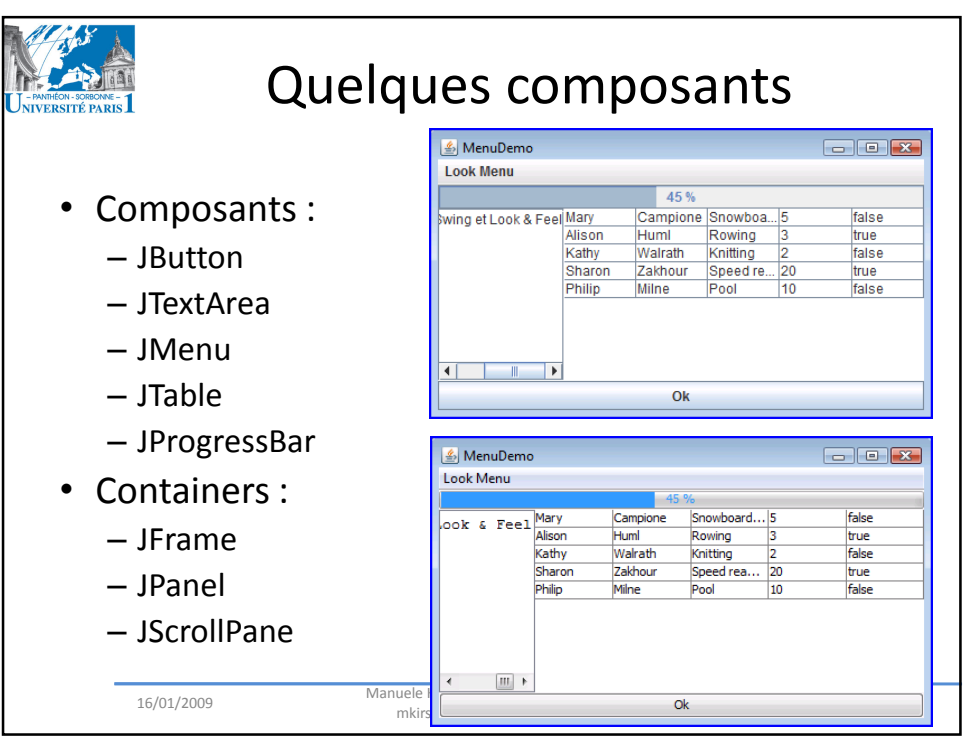

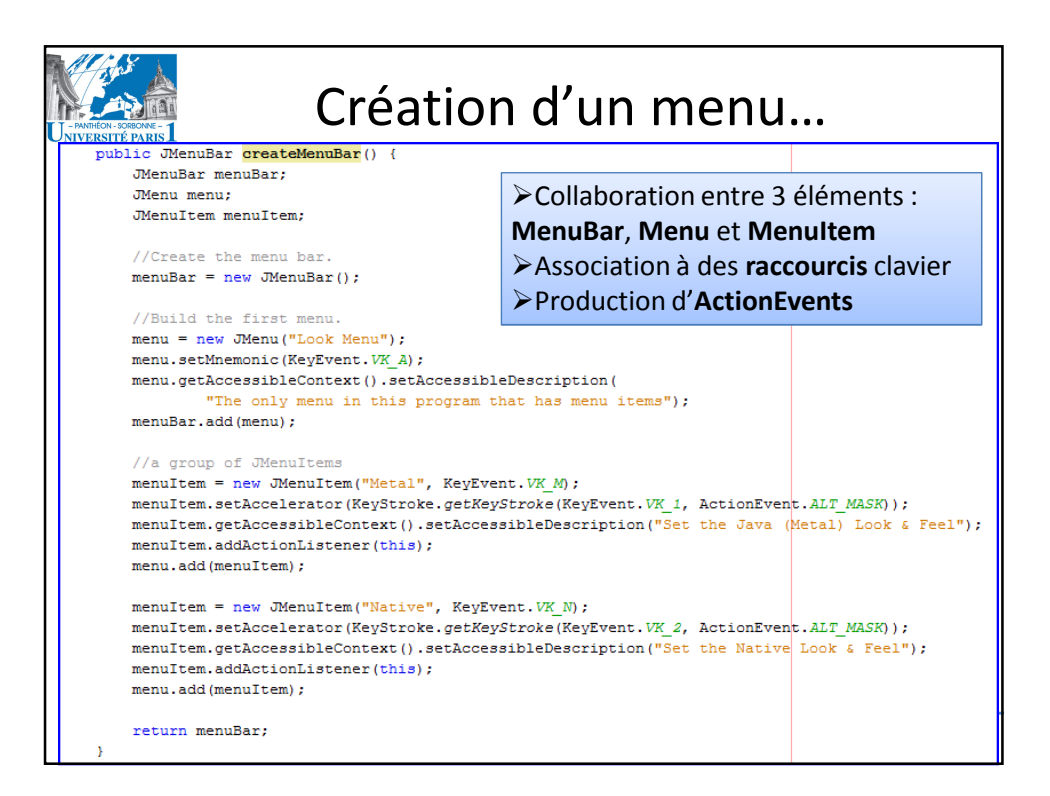

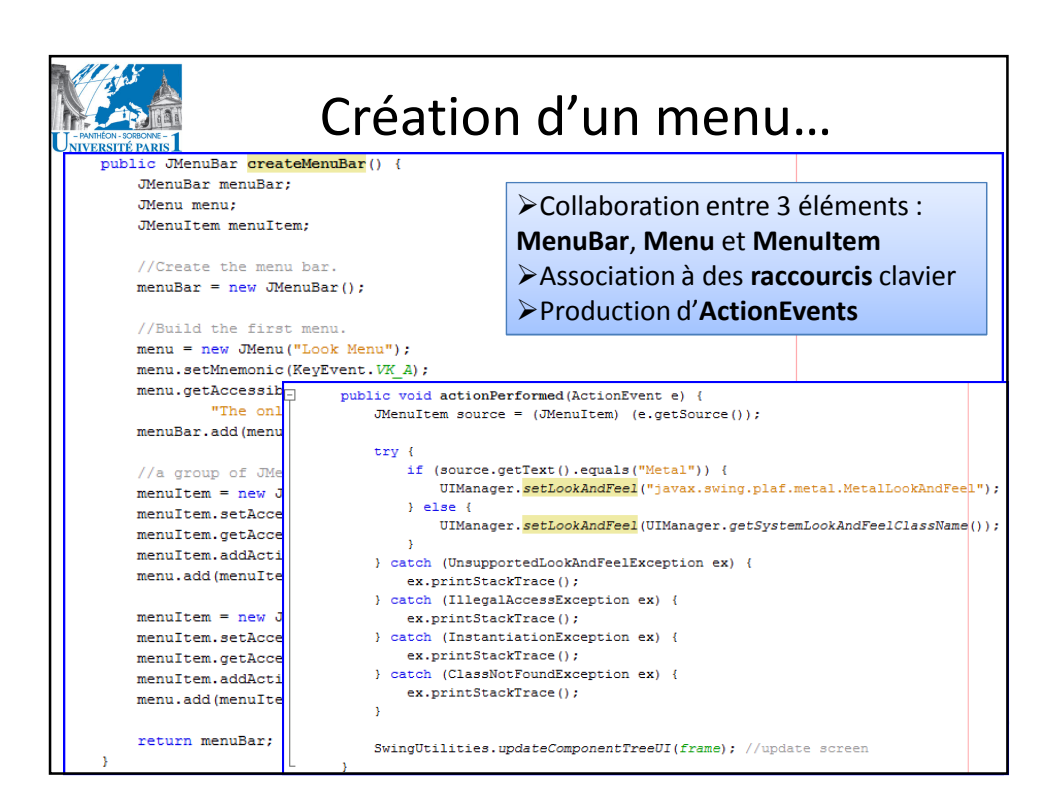

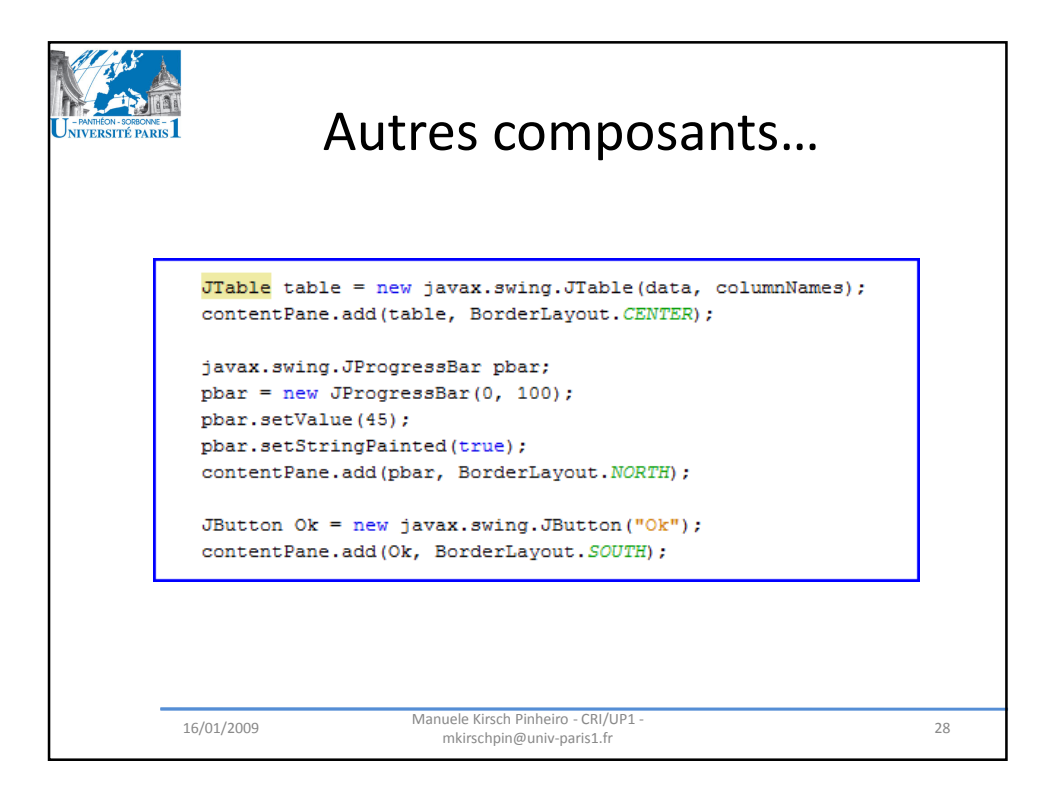

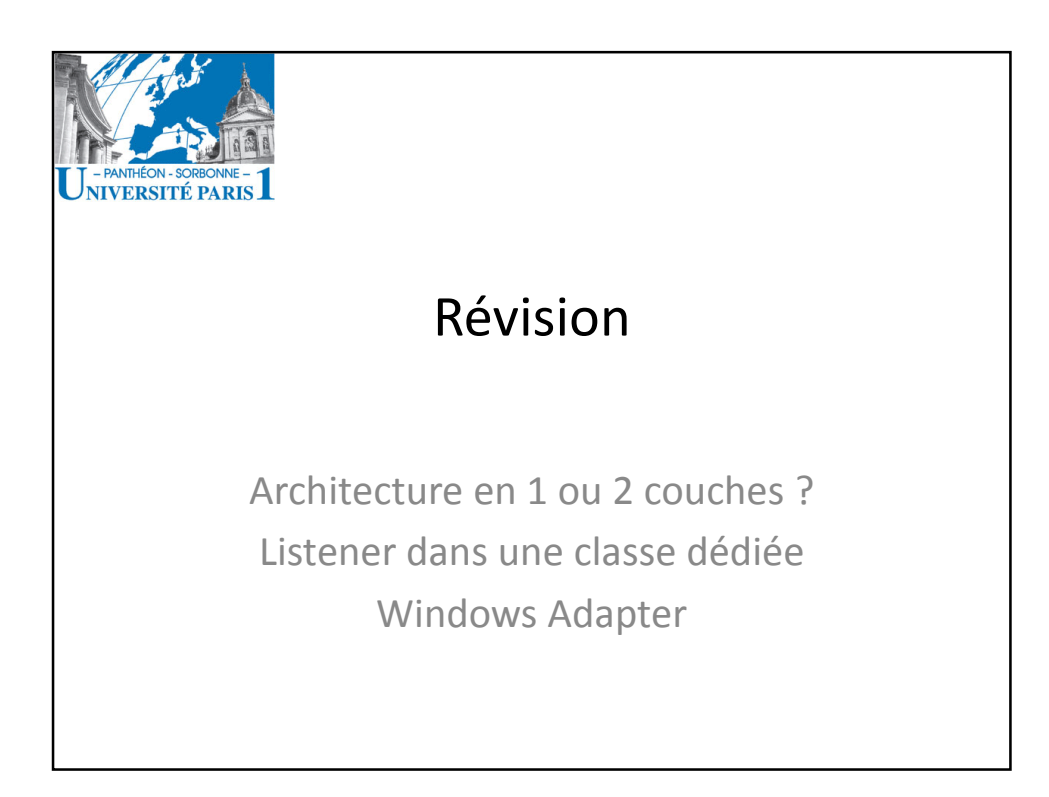

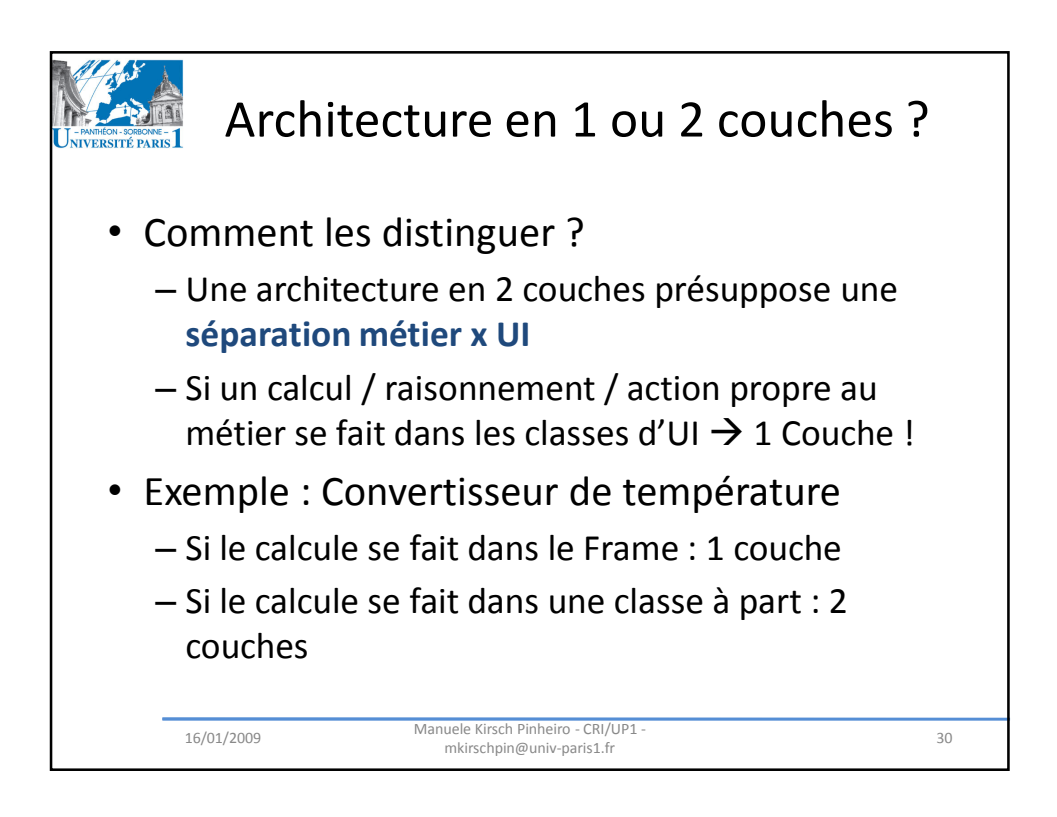

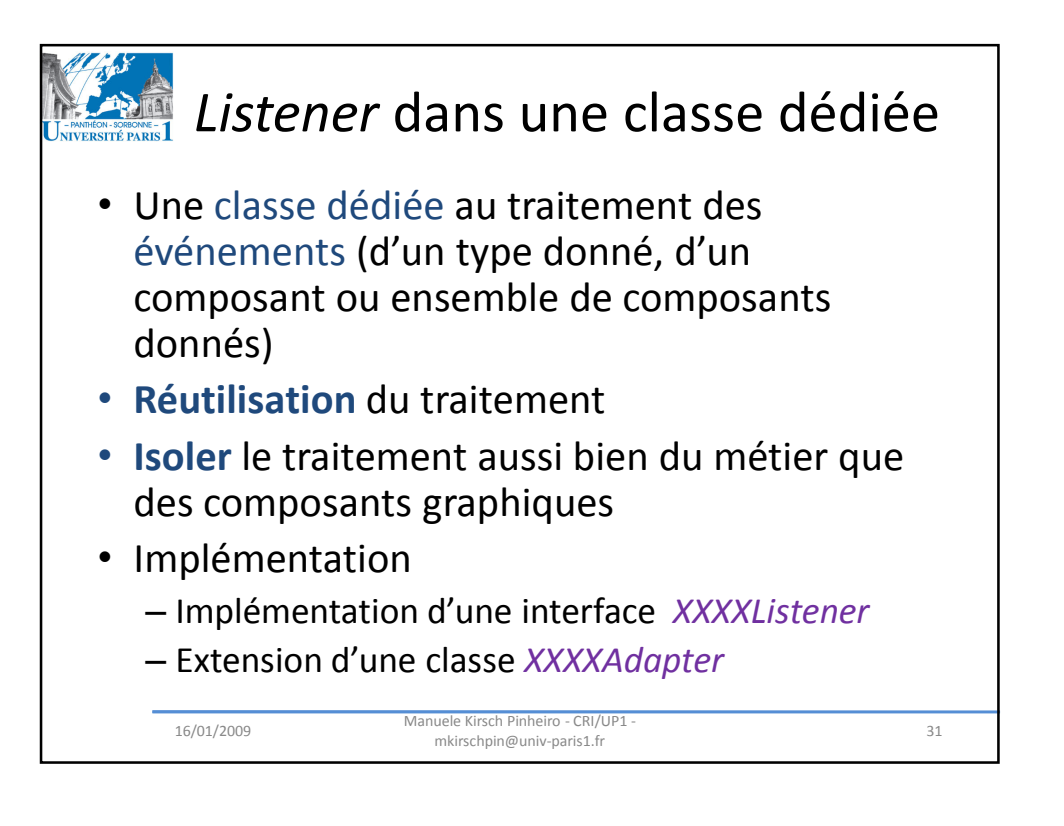

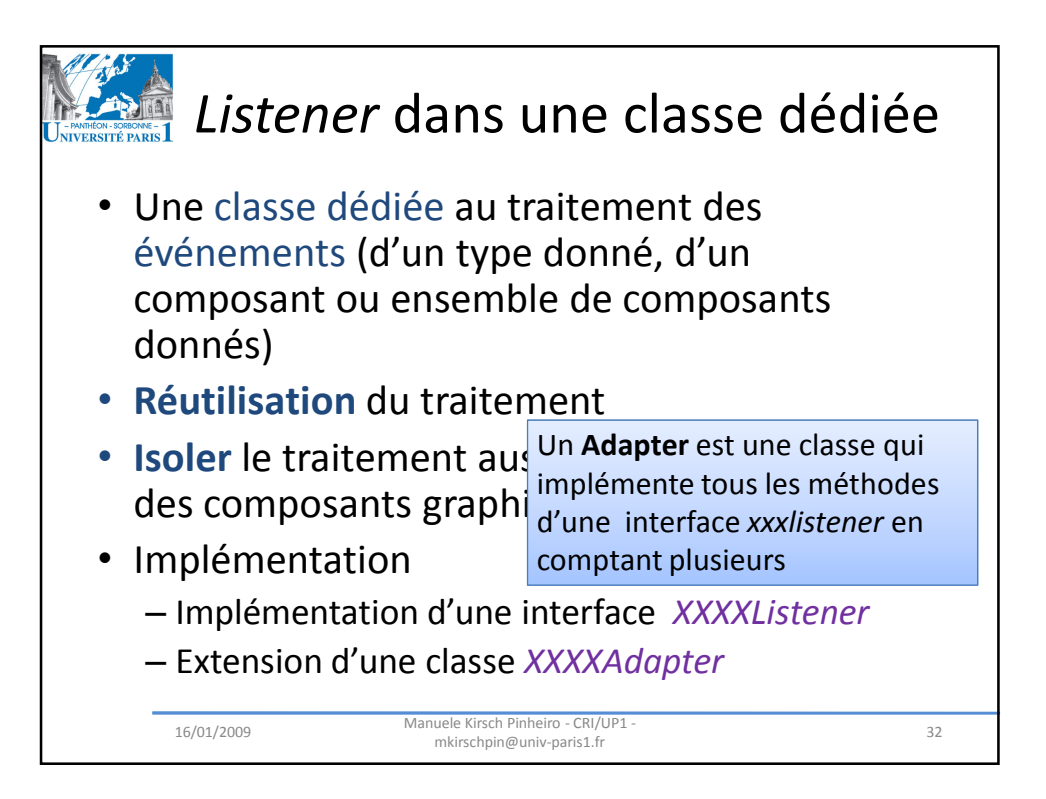

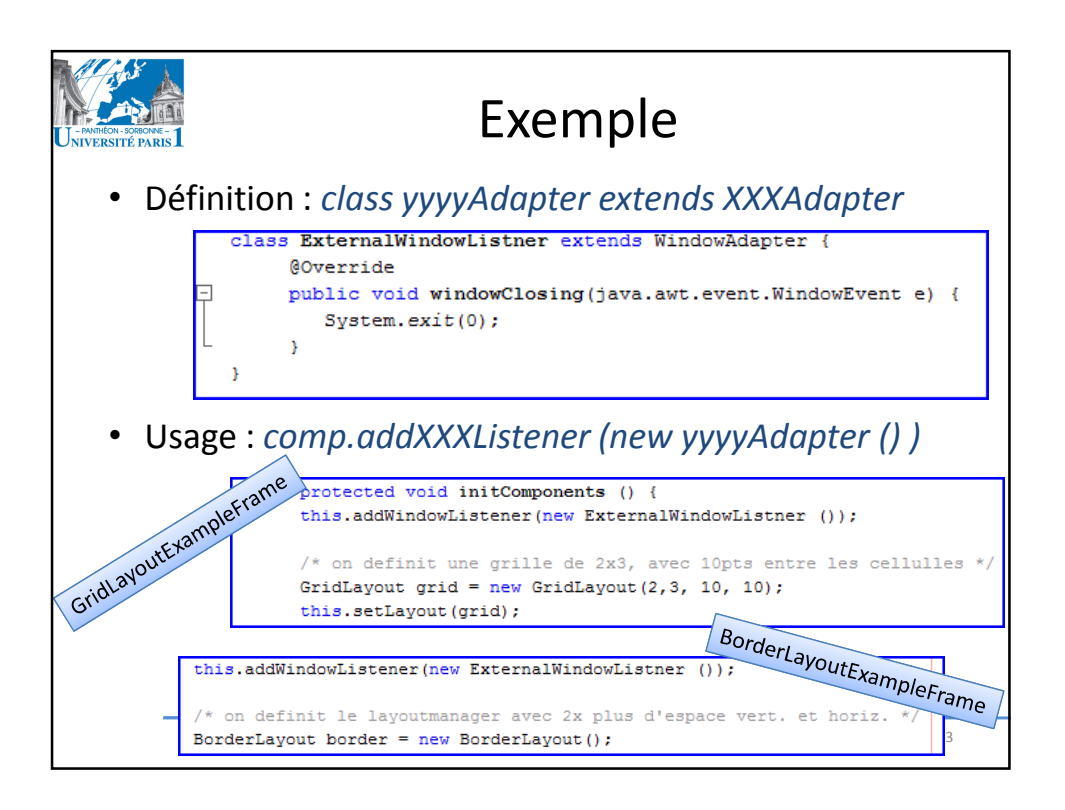

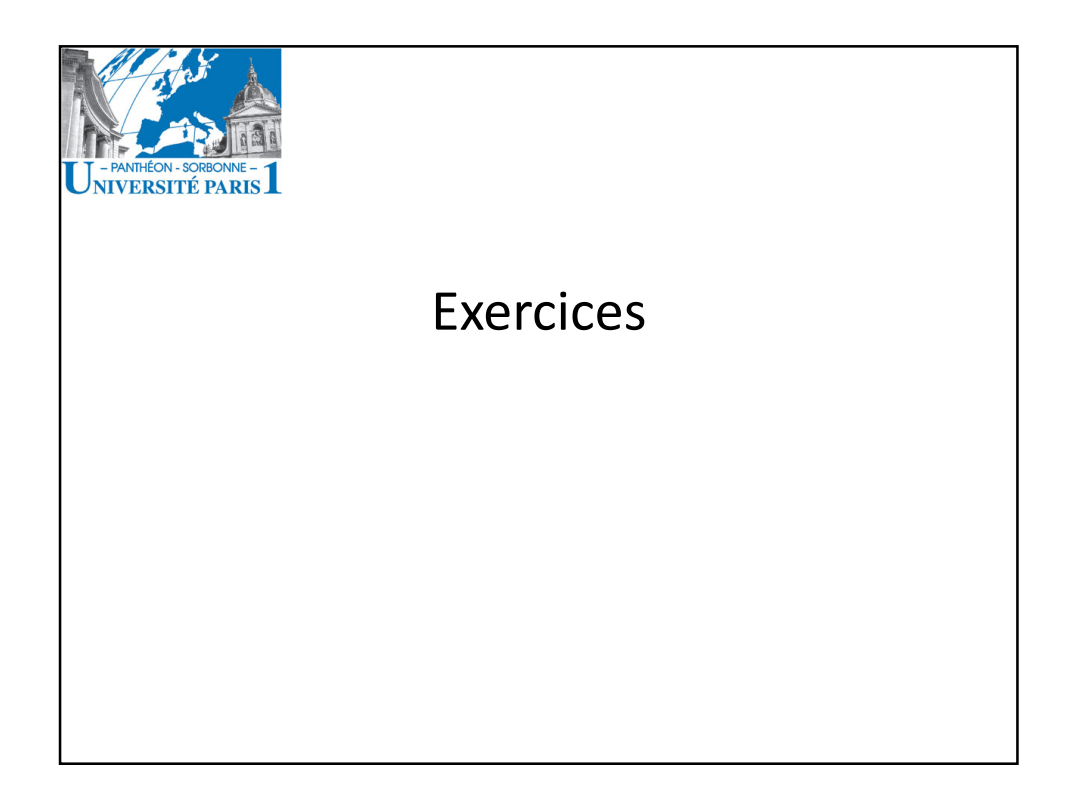

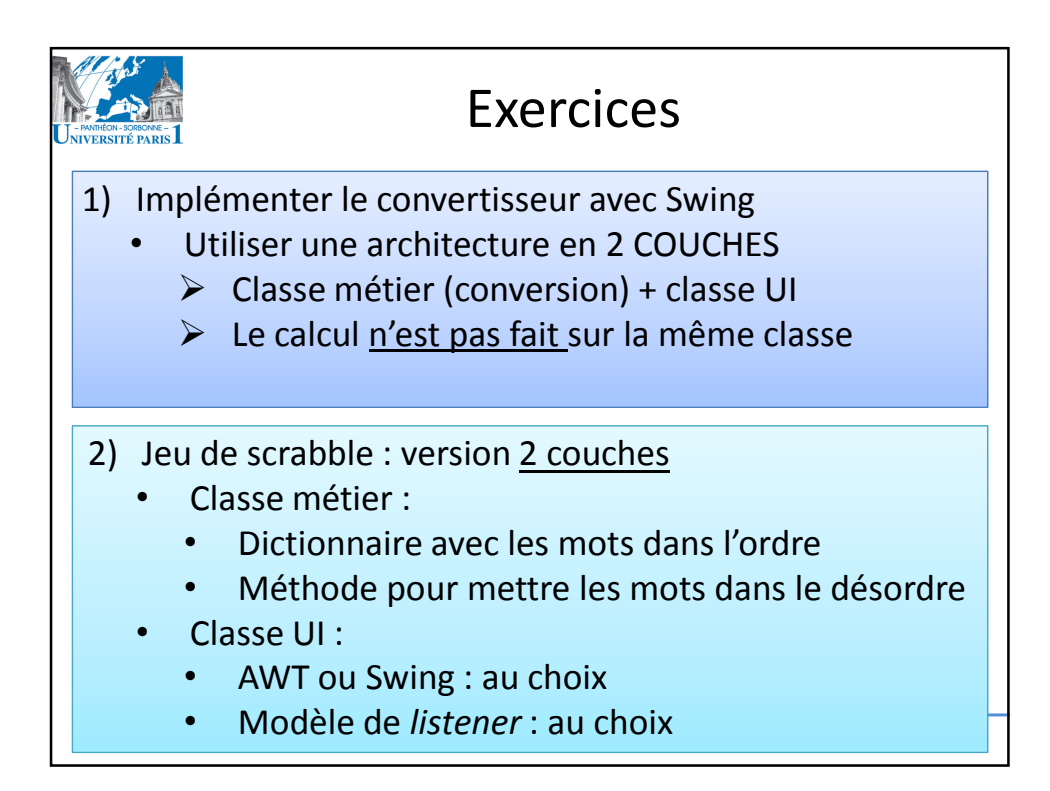